## Je gère le partage de documents avec mes élèves

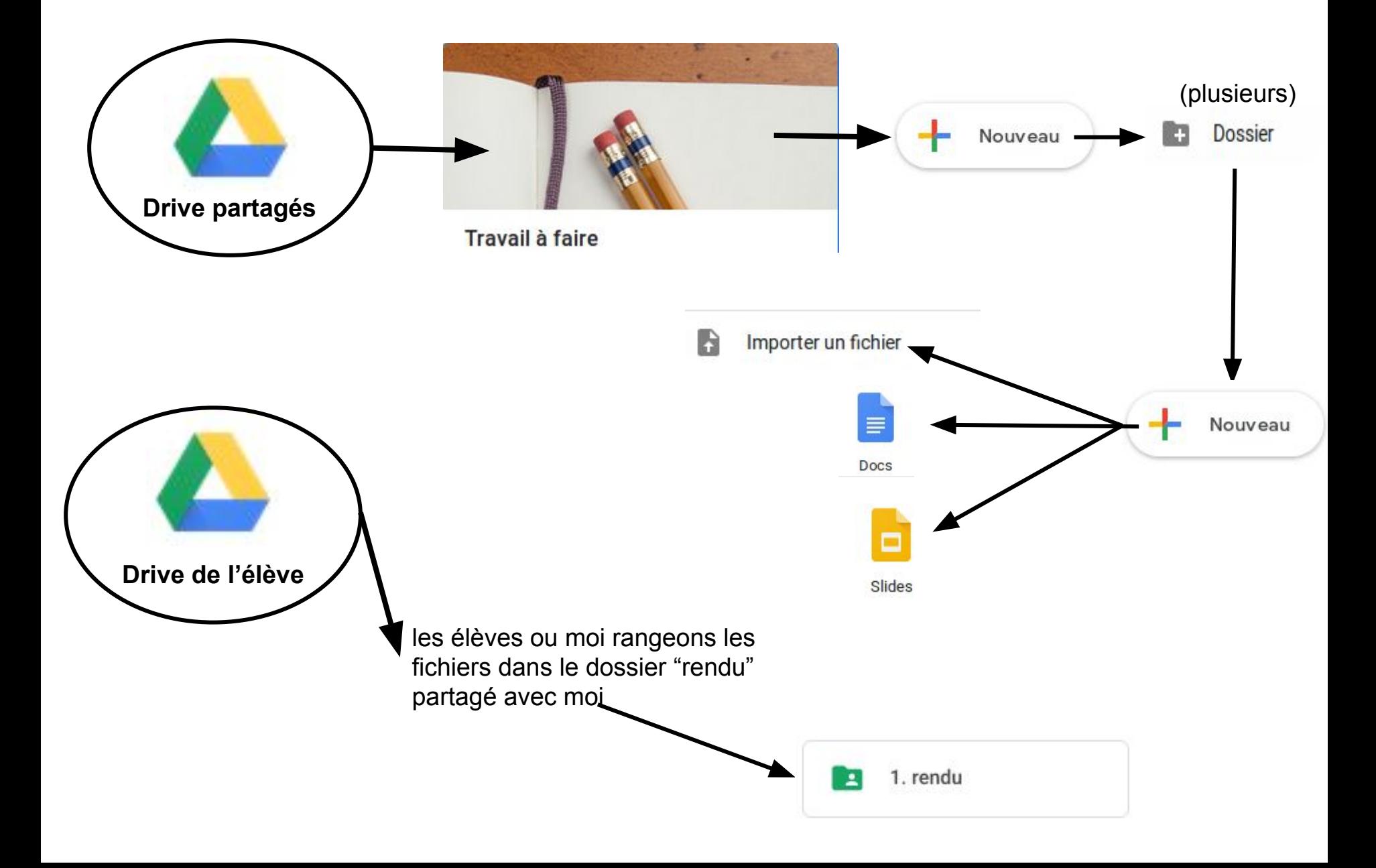